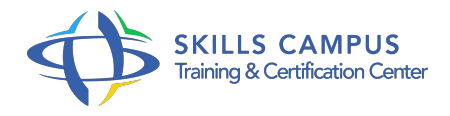

# Oracle 10g, administration

# -Réference: **SII-418** -Durée: **5 Jours (35 Heures)**

# **Les objectifs de la formation**

- Comprendre les concepts fondamentaux de la gestion de base de données Oracle.
- Apprendre à installer et configurer une base de données Oracle.
- Maîtriser les techniques d'administration de base de données, y compris la gestion des utilisateurs, des rôles et des privilèges.
- Savoir effectuer des sauvegardes et des récupérations de base de données.
- Apprendre à surveiller et à optimiser les performances de la base de données.
- Comprendre les fonctionnalités avancées de gestion de base de données Oracle, telles que la gestion des espaces de stockage et des fichiers de contrôle.
- Être en mesure de résoudre les problèmes courants rencontrés lors de l'administration d'une base de données Oracle.
- Se préparer à passer les certifications Oracle Database Administration associées, le cas échéant.

# **A qui s'adesse cette formation ?**

#### **POUR QUI :**

Ce stage s'adresse aux administrateurs de bases de données Oracle, aux administrateurs d'applications et aux consultants.

# **PRÉREQUIS :**

- Une connaissance de base des concepts de base de données relationnelles.
- Une compréhension générale des systèmes de gestion de bases de données.

#### **Programme**

- **Architecture et installation d'Oracle 10g**
	- Les zones mémoire.
	- Architecture multithreaded Server.
	- o Prérequis selon les systèmes.
	- <sup>o</sup> Installation sous Unix.
	- Enterprise Manager Configuration Assistant.
- Exercice: Installation d'Oracle 10g.
- **Gestion de l'instance et création/suppression des bases**
	- Méthodes d'identification de l'administrateur.
	- Paramétrage de l'instance avec PFILE ou SPFILE.
	- Arrêt et démarrage d'une instance.
	- Comprendre et utiliser Oracle Managed Files (OMF).
	- Création et suppression d'une base de données.
	- Exercice: Modification du paramétrage de la base de données.
	- Création d'une nouvelle base de données à partir des scripts générés par DBCA.

# **Configuration réseau**

- Configuration d'Oracle Net Services.
- Le fichier "listener.
- $^{\circ}$  ora".
- o Les utilitaires LSNRCTL, TNSPING.
- La configuration du client.
- o Oracle Net Manager et Net Configuration Assistant.
- Exercice: Configuration d'Oracle Net.

#### **Les espaces de disque logiques (tablespaces)**

- Les types de tablespaces.
- o Modification d'un tablespace.
- L'extension d'un fichier.
- Exercice: Création des différents types de tablespaces.
- Déplacement des fichiers de la base.

# **Structures de la base de données**

- La structure de stockage.
- Les extents.
- Réorganisation du stockage et de l'espace inutilisé.
- Exercice: Passage du mode manuel au mode automatique de gestion des segments UNDO.
- **Gestion des objets, des utilisateurs et sécurité**
	- o Notion de schéma.
- Gestion des tables.
- o Création d'un utilisateur.
- Verrouillage d'un compte.
- Exercice: Activation de contraintes violées par les données.
- Configuration des droits des utilisateurs.

# **Les fichiers de journalisation, les sauvegardes et restaurations**

- Le rôle des fichiers de journalisation.
- Gérer les points de reprise.
- o Sauvegardes par copie des fichiers.
- Les modes ARCHIVELOG et NOARCHIVELOG.
- Exercice: Mettre la base de données en mode ARCHIVELOG.
- Réalisation de sauvegardes et de récupération.

# **Les outils d'administration**

- Utiliser SQL\*Loader.
- Utiliser Data Pump Export et Import.
- Exercice: Déchargements et chargements de données avec SQL\*Loader et Expdp/Impdp.

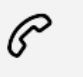

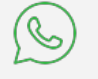

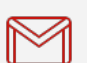

(+212) 5 22 27 99 01 (+212) 6 60 10 42 56 Contact@skills-group.com

 Nous sommes à votre disposition : De Lun - Ven 09h00-18h00 et Sam 09H00 – 13H00

 Angle bd Abdelmoumen et rue Soumaya, Résidence Shehrazade 3, 7éme étage N° 30 Casablanca 20340, Maroc